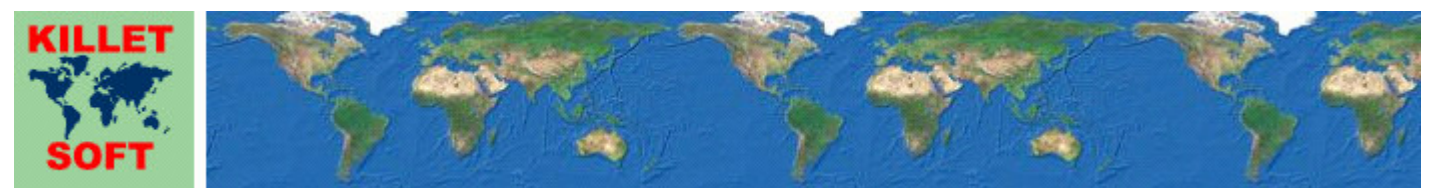

Killet GeoSoftware Ing.-GbR, Escheln 28a, 47906 Kempen, Germany - Internet https://www.killetsoft.de - Email Anfrage per Internet-Link Telefon +49 (0)2152 961127 - Fax +49 (0)2152 961128 - Copyright by Killet Software Ing.-GbR

# **Datenbanktabelle TK200**

#### **Beschreibung**

Die Datenbanktabelle enthält Daten zu den amtlichen topographischen Übersichtskartenkarten im Maßstab 1:200000 (TKÜ200) der Bundesrepublik Deutschland.

### **Verknüpfungsmöglichkeiten mit anderen Datenbanktabellen**

Zu der TKÜ200 passende TK25 können mithilfe der TK200-Nummer TK200NR in der Datenbanktabelle **TK25** aufgefunden werden.

Uber eine Relation in der Tabelle TK25 können auch die auf der TK200 liegenden kreisfreien Städte, Städte und Gemeinden sowie deren Ortsteile in den Tabellen **ORTREF** und **ORTTLREF** ermittelt werden.

# **Konvertierung**

Zunächst liegen die Datenbanktabellen in einem Standard-Dateiformat vor (dBase, ASCII / OEM character set). dBase-Dateien können direkt in MS-EXCEL, MS-ACCESS, in Borlands dBase und in viele dieses Datenbankformat unterstützende Programme und Tools eingelesen und weiterverarbeitet werden.

Das von der Seite http://www.killetsoft.de/p\_cona\_d.htm herunterladbare Freeware-Programm CONVERT konvertiert die im dBase-Format vorliegende Datenbanktabelle in andere Datenformate mit der erforderlichen Sortierung und Auswahl. Mit dem Programm können die dBase-Daten beispielsweise in das SDF-Format (Simple Document Format) oder in das CSV-Format (Comma Separated Value) konvertiert werden. Zur Nutzung der Daten auf verschiedenen Plattformen kann zwischen den Zeichensätzen ASCII / OEM und ANSI / WINDOWS gewählt werden. Dadurch wird der Import der Daten in jedes beliebige Datenbankmanagementsystem oder Dateisystem möglich.

Für den Import in MySQL- oder SQL-Datenbanken kann das erforderliche "CREATE TABLE"- Skript erzeugt werden. Weiterhin ist die Selektion der Daten nach Datenfeldern und Datensätzen möglich. Außerdem können die Daten nach beliebigen Datenfeldern sortiert werden. Daten aus mehreren Dateien lassen sich zu einer gemeinsamen Datei zusammenfügen.

#### **Datenfeldlängen und Datentypen**

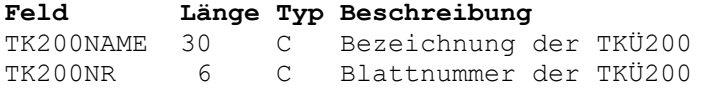

# **Datenfeld TK200NAME**

Bezeichnung der TKÜ200.

### **Datenfeld TK200NR**

Blattnummer der TKÜ200.

 Stellen 1 und 2: immer "CC" (römisch 200) Stellen 3 und 4: nach Süden zunehmend Stellen 5 und 6: nach Osten zunehmend